## DISEÑO WEB CSS3 CHEAT SHEET

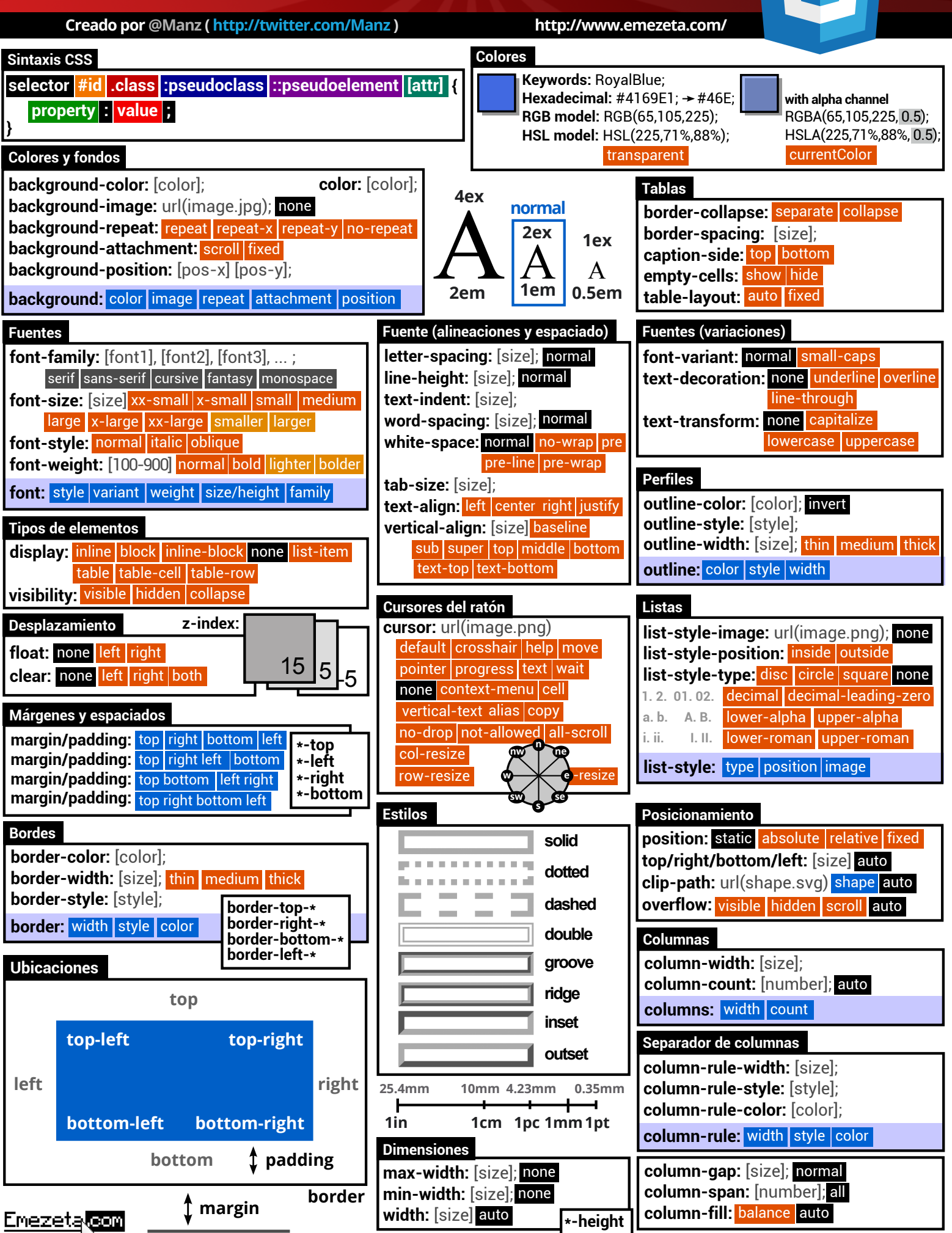

## **CHEAT SHEET** DISEÑO WEB CSS3

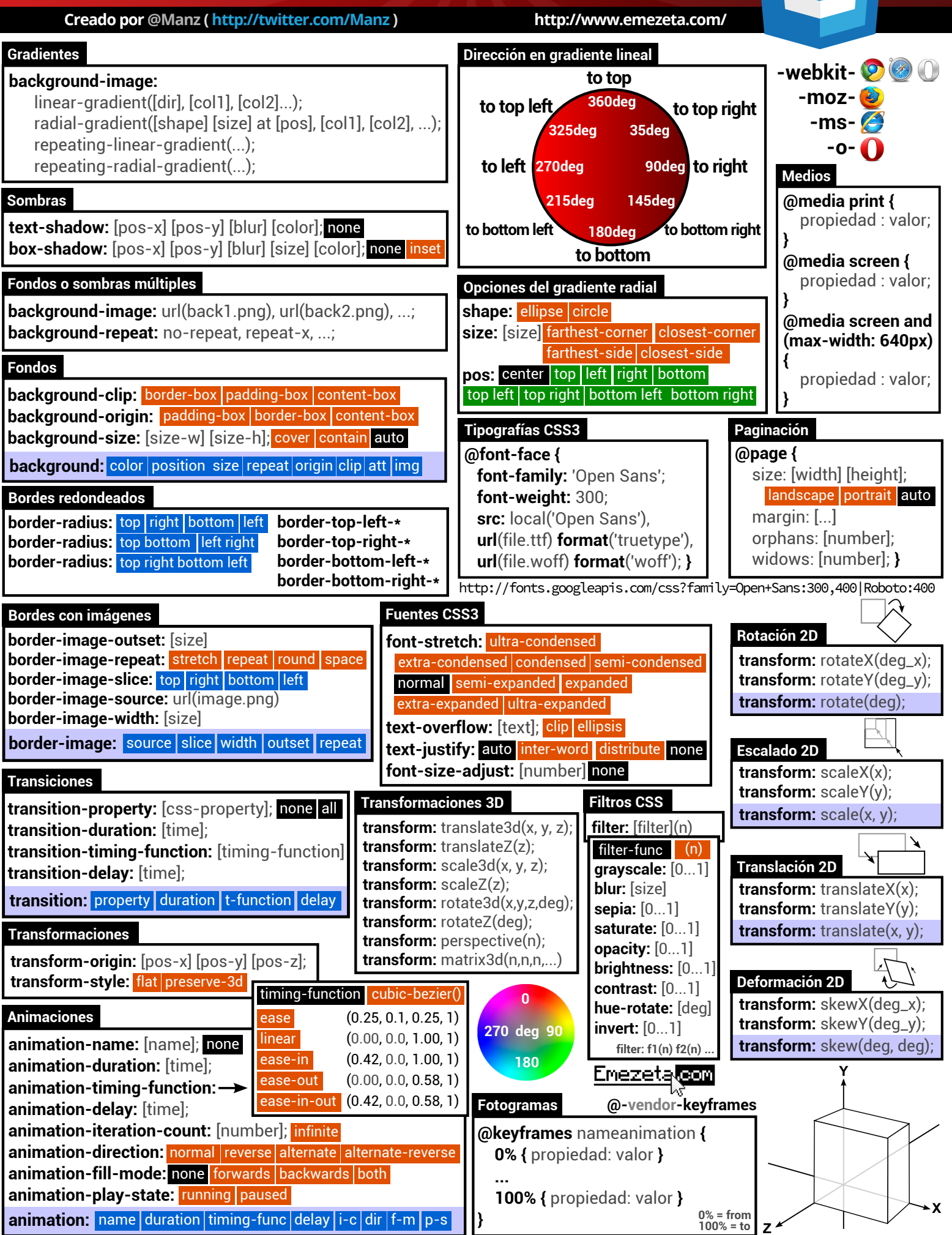